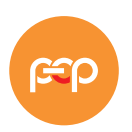

Polskie ePłatności

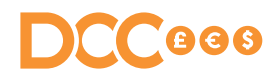

# **Płatność w walucie karty zagranicznej** DCC

**Usługa DCC umożliwia przeprowadzenie płatności kartą zagraniczną w walucie karty. Usługa jest dostępna dla większości kart płatniczych Visa i Mastercard.**

#### **Dlaczego warto?**

- **Otrzymujesz** rabat od każdej transakcji DCC.
- **Zwiększasz swoją konkurencyjność.** Zapewniasz usługę dla klientów, którzy potrzebują DCC do rozliczenia kosztów np. delegacji.
- **Klient ma możliwość zapłaty w walucie,** którą zna, dzięki czemu czuje się komfortowo, dokonując płatności.
- **Klient widzi warunki przewalutowania na ekranie – kwotę, kurs i marżę transakcji.** Cały proces jest przedstawiony na terminalu, przed dokonaniem akceptacji.
- **Klient otrzymuje wybór**, w jakiej walucie chce dokonać zapłaty.

Sprawdź, jak szybko i sprawnie przejść przez transakcję DCC na terminalu PeP.

#### **Kto może korzystać z DCC?**

Usługa DCC jest skierowana do klientów posługujących się kartami zagranicznymi. Dzięki niej klienci mają możliwość wyboru, czy chcą zapłacić w walucie lokalnej (PLN), czy w walucie, w której została wydana karta.

Terminale PeP obsługują płatności w 34 najpopularniejszych walutach – ich listę znajdziesz na: pep.pl/dcc-na-terminalach-pep/.

## **Decyzja należy do klienta**

Decyzję o dokonaniu zapłaty w walucie innej niż PLN podejmuje zawsze klient. Akceptant zobowiązany jest do poinformowania klienta o możliwości skorzystania z usługi DCC. Posiadacz karty musi w sposób aktywny dokonać wyboru na terminalu, wciskając samodzielnie odpowiedni przycisk.

#### **Należy przede wszystkim:**

- **Oznakować punkt** handlowo-usługowy naklejkami informacyjnymi. Naklejki są zapewnione przez Polskie ePłatności.
- **Umieścić ulotki informacyjne** w widocznym dla klienta miejscu.
- **Poinformować** klienta o możliwości skorzystania z usługi.
- **Upewnić się**, że klient zapoznał się z przedstawionym kursem wymiany walut.
- Umożliwić klientowi **dokonanie aktywnego wyboru na terminalu**.

## **Pamiętaj o przestrzeganiu zasad DCC**

Każda transakcja DCC powinna odbyć się zgodnie z zaleceniami zawartymi w broszurze oraz instrukcji. Zaznajomienie Posiadacza karty ze szczegółami transakcji na ekranie oraz umożliwienie mu aktywnego wyboru waluty pozwala na uniknięcie reklamacji, których nie będziemy mogli oddalić. Globalne organizacje płatnicze VISA i Mastercard zastrzegają sobie prawo do wyłączenia usługi DCC.

### **Jak przeprowadzić transakcję w walucie karty płatniczej?**

1. Wprowadź kwotę transakcji na terminalu płatniczym.

2. Użyj karty płatniczej. Terminal automatycznie rozpozna walutę karty.

Zostanie wyświetlona kolejno:

- kwota do zapłaty w walucie karty oraz w PLN,
- obowiązujący kurs przewalutowania,
- marża.

Skieruj ekran terminala w stronę posiadacza karty i zapytaj: "Would you like to pay in your currency or PLN?"

3. Pamiętaj o skierowaniu ekranu terminala do posiadacza karty tak, aby mógł się zapoznać z warunkami przewalutowania oraz aktywnie wybrać walutę wciskając przycisk na terminalu.

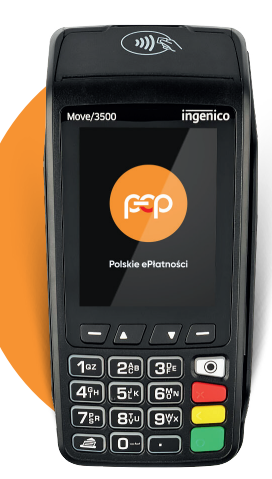

W przypadku błędnego wyboru waluty są dwa rozwiązania:

- **•anulowanie transakcji na terminalu** do momentu wykonania operacji zamknięcia dnia i ponowienie płatności w wybranej walucie
- **• zgłoszenie formularza Odciążenia** na adres Centrum Obsługi Akceptanta PeP **COA@pep.pl**